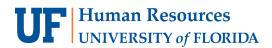

## HOMEPAGE DASHBOARD

| SAP Concur C Requests Travel                                                                            | Expense App Center 1                                                                                                    |                                               |                                        | 2 - Leip                      |
|----------------------------------------------------------------------------------------------------|----------------------------------------------------------------------------------------------------|-----------------------------------------------|----------------------------------------|-------------------------------|
| UF CX                                                                                                   | 3                                                                                                    |                                               | 25 00<br>Available<br>Expenses Reports | <b>00</b><br>Cash<br>Advances |
| RIP SEARCH 6                                                                                            | ALERTS 4                                                                                                    |                                               |                                        |                               |
| Rule Class                                                                                              | TripIt creates a schedule with all your transition of the schedule with all your transition of the schedule with all |                                               | droid or iPhone.                       |                               |
| Business Travel Class 🗸                                                                                 | You haven't signed up to receive e-receipt                                                                                                    |                                               |                                        |                               |
| Booking for myself   Book for a guest                                                                   |                                                                                                    | alge alge up here                             |                                        |                               |
| ×9 🛱 🛏                                                                                                  | COMPANY NOTES 5                                                                                                    |                                               |                                        |                               |
| TIP: For the broadest range of flights change your<br>search parameters from +/-8 hours to +/-12 hours. | UF Policy Links for International Travel (clic                                                                                                    | k Read More for more details)                 |                                        |                               |
| Mixed Flight/Train Search                                                                               | UF Policy on Export Control UF Directives on International Travel                                                                                                    |                                               |                                        |                               |
| Round Trip One Way Multi City                                                                           | Taking UF Assets Abroad UF Policy on Intellectual Property                                                                                                    |                                               |                                        |                               |
| From (2)                                                                                                | KNOW BEFORE YOU GO                                                                                                    |                                               |                                        |                               |
| Departure city, airport or train station                                                                |                                                                                                    |                                               |                                        | Read more                     |
| Find an airport   Select multiple airports                                                              | MY TASKS 8                                                                                                    |                                               |                                        |                               |
| Find an airport   Select multiple airports                                                              | $01  \text{Open Requests}  \rightarrow  $                                                                                                    | <b>25</b> Available Expenses                  | -→ <b>00</b> Open                      | Reports -                     |
| Search                                                                                                  | 03/13 ACS Meeting in San Francisco<br>Travel                                                                                                    | 12/10 Wholesale Clubs<br>\$107.83             | You currently have                     | no open reports.              |
| Show More                                                                                               |                                                                                                    | 12/10 Motor Home Dealers<br>\$993.70          | -                                      |                               |
|                                                                                                    |                                                                                                    | 12/10 Florists' Supplies, Nursery<br>\$923.37 | S                                      |                               |

- 1. Black Menu Bar Contains all modules available to the user
- 2. Profile Drop-Down Menu Contains access to Profile Settings, Sign Out, and "Acting as myself/another user"
- 3. Quick Task Bar Snapshot of open Approvals, Requests, Expenses, Reports, and Cash Advances (if applicable)
- 4. Alerts Provides tips, UF GO alerts, and unused ticket credit information
- 5. Company Notes Contains UF specific alerts and World Travel Service (WTS) contact information
- 6. Trip Search Portal to the Travel module (booking tool)
- 7. My Trips Reservations for upcoming trips
- 8. My Tasks
  - a. Required Approvals Pending Requests, Reports, and Cash Advances
  - b. Available Expenses Unassigned card charges and expenses
  - c. Open Reports Unsubmitted Reports

## FOR ADDITIONAL ASSISTANCE

| Technical Issues           | <b>Travel Policies and Directives</b> | PCard Policies & Questions |
|----------------------------|---------------------------------------|----------------------------|
| The UF Computing Help Desk | Travel Office                         | PCard Team                 |
| 352-392-HELP               | 352-392-1241                          | (352) 392-1331             |
| helpdesk.ufl.edu           | <u>travel@ufl.edu</u>                 | <u>pcard@ufl.edu</u>       |